## Karten erstellen mit der Cricut

## **Anleitung № 2779**

Schwierigkeitsgrad: Fortgeschritten

Arbeitszeit: 1 Stunde

Diese **Karten** sind wunderschön und präzise mit dem **Cricut Maker 3** ausgeschnitten. Mit unserer **kostenlosen Bild-Datei** gelingt Ihnen das Nachbasteln ganz einfach. Überraschen Sie einen lieben Mitmenschen mit einer besonderen Karte. Die Vasen können auf Karten geklebt werden und zusätzlich mit einem kleinen Trockenblumenstrauß komplementiert werden.

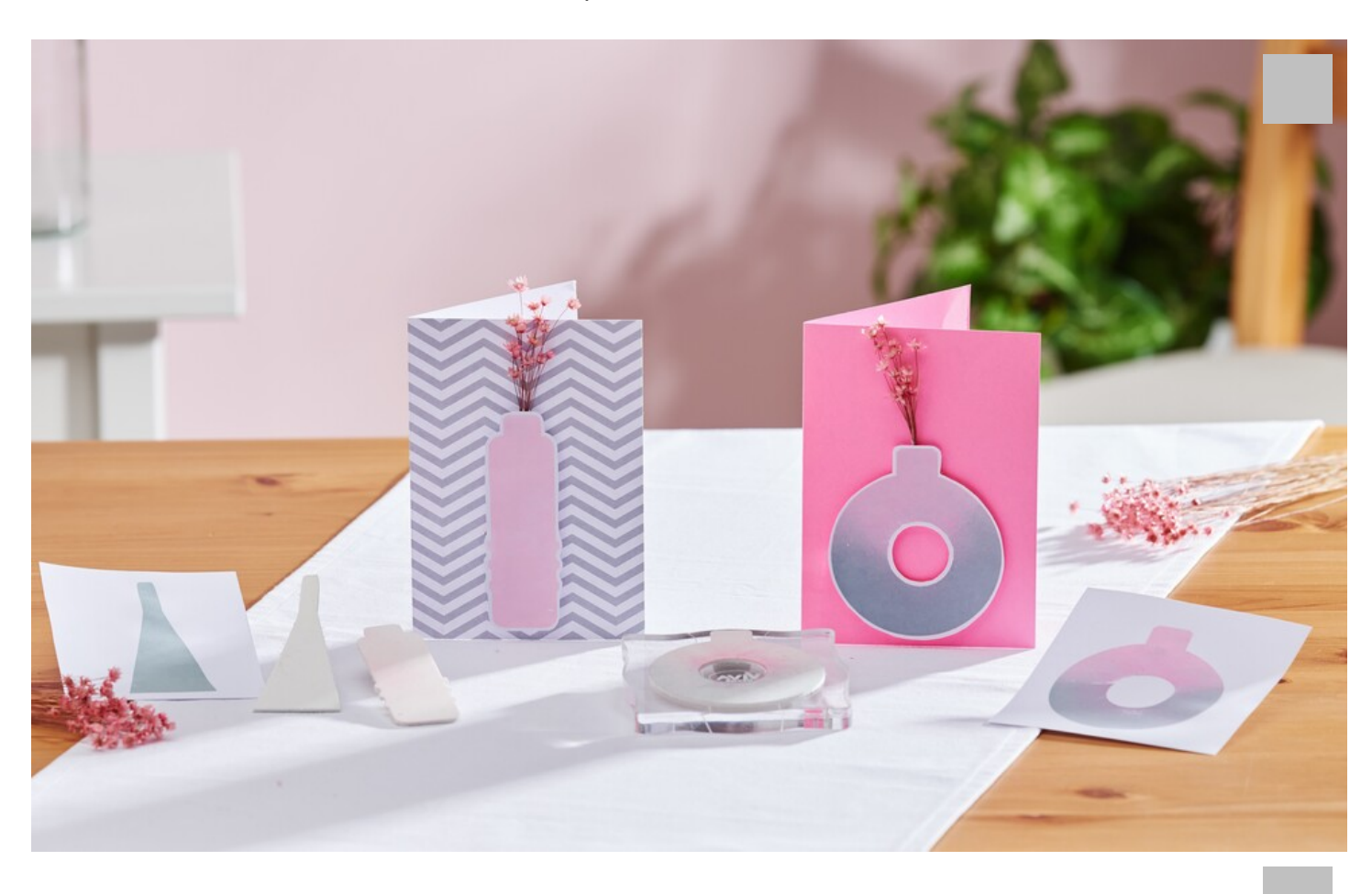

Die folgende Anleitung bezieht sich auf die Anwendung eines PCs mit Windows Betriebssystem. Bei Mobilgeräten und anderen Betriebssystemen können die Anordnungen der Buttons abweichen. Die Bezeichnungen bleiben die gleichen.

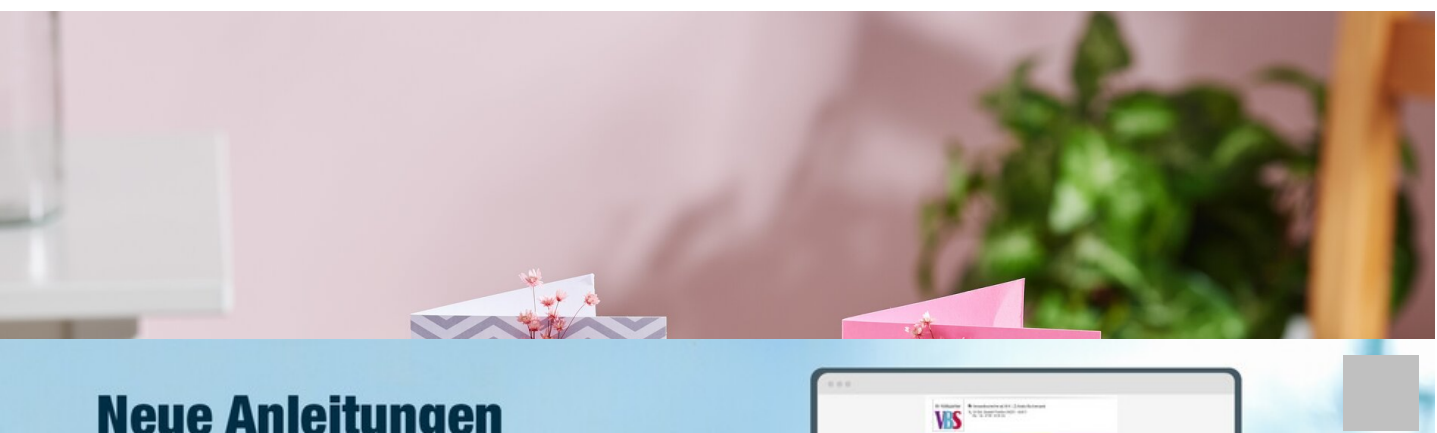

**U**re

**Neue Anleitungen** jede Woche direkt in Ihrem Postfach

Jetzt anmelden >

**Article Anticitungen Meue Anticitungen** jede Woche direkt in Ihrem Postfach

Jetzt anmelden >

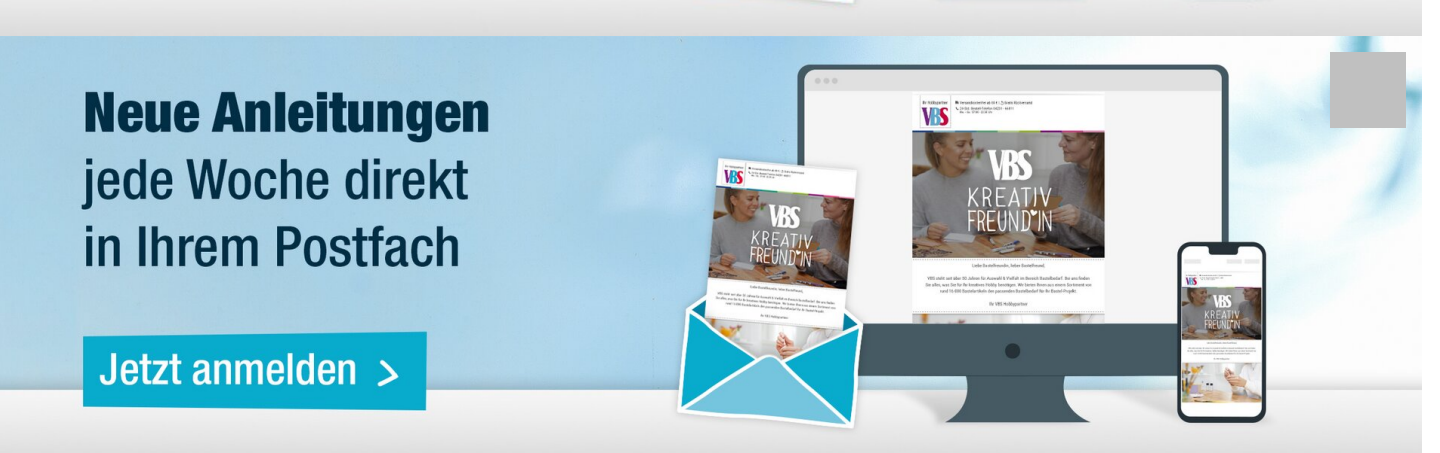